Java

- 13 ISBN 9787508476452
- 10 ISBN 750847645X

出版时间:2010-8

页数:223

版权说明:本站所提供下载的PDF图书仅提供预览和简介以及在线试读,请支持正版图书。

## www.tushu000.com

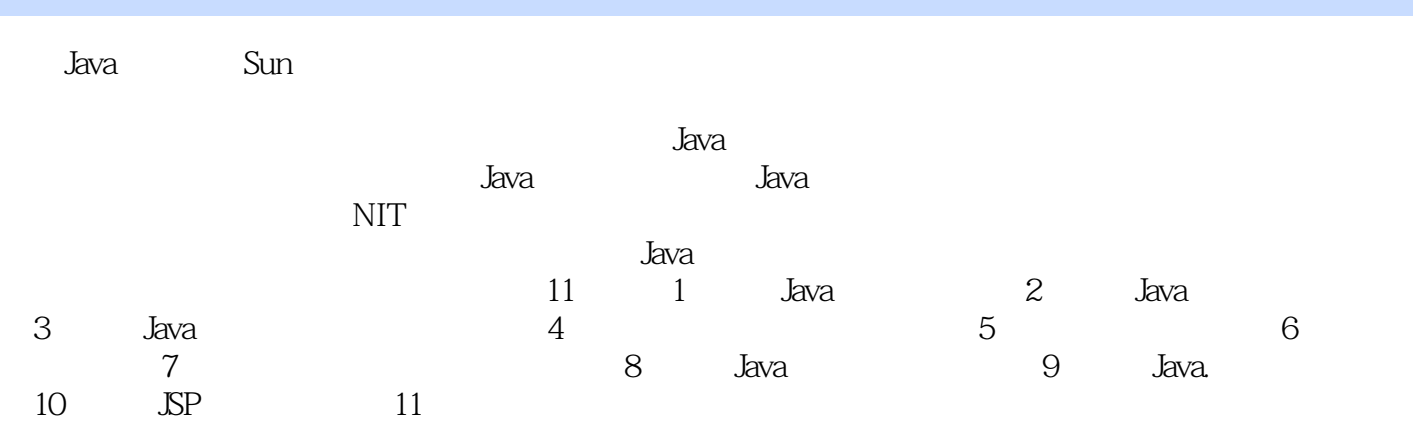

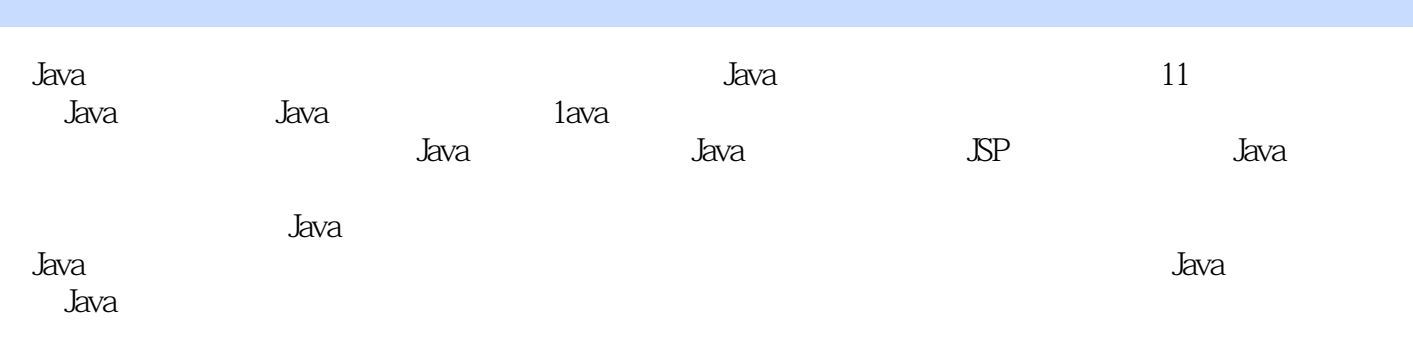

前言第1章 Java语言概论 1.1 Java语言的发展过程 1.2 Java语言的工作原理及特点 1.2.1 Java程序的处理 过程 1.2.2 Java字节码 1.2.3 Java虚拟机(JVM) 1.2.4 垃圾回收 1.3 Java SDK的安装与配置 1.3.1 下载 1.2.2 Java 1.2.3 Java (JVM) 1.2.4 1.3 JavaSDK<br>JavaSDK 1.3.2 JDK 1.4 Eclipse 1.4 1 Eclipse 1.4.2 Eclipse 1.5 Java 1.5.1 Java Application 1.5.2 Java Applet 1.5.3 Java  $2$  Java  $2.1$  Java  $2.1$  Java  $2.1.1$  Java  $2.1.2$  $21.3$  ( )  $21.4$   $21.5$   $22 \text{ Java}$   $221$  $222$  2.2.3  $224$  2.2.5 2.2.6 (a)  $2.27$   $2.28$   $2.3$  Java  $2.31$  Java  $2.32$   $2.33$   $2.4$   $2.41$   $2.42$   $2.43$ 2.5 2.5.1 String 2.5.2 2.5.3 第3章 Java语言的面向对象特性 3.1 类与对象的概念 3.1.1 面向对象的特性 3.1.2 类的定义 3.1.3 创  $31.4$   $32$   $321$   $322$   $33$  $331$   $332$   $333$   $334$  $34 \quad 341 \quad 342 \quad 4 \quad 41$ 4.2 Applet 4.2.1 Applet 4.2.2 Applet 4.2.3 Applet 4.2.4 Applet 4.2.4 Applet  $4.3$  HTML  $4.4$  Java  $4.4$  Java  $4.4$  1 Java  $4.4.2$  Java  $4.4.3$  $451$   $451$   $451$   $461$ <br> $451$   $452$   $491$ 4.6.1 (Button) 4.6.2 (Label) 4.6.3 (TextField) (TextArea) 4.7  $\frac{473}{48}$  (TextArea) 4.7 4.7.1 Java 4.7.2 Component 4.7.3 4.8.1 FlowLayout 4.8.2 BorderLayout 4.8.3 GridLayout 4.8.4 CardLayout 4.8.5 GridBagLayout 4.9  $4.10$   $4.11$  Swing 4.11.1 Swing 4.11.2 Swing 4.11.3 4.11.3 4.11.4 Swing 4.11.5 DoptionPane 5 5.1 5.1.1 5.1.2  $51.3$   $51.4$   $52$   $521$ 5.2.2 5.3 5.31 tyy-catch 5.3.2 5.3.3 finally 6 6.1 6.2 6.2 6.2.1 6.2.2 6.3  $\begin{array}{ccccccccc}\n 6.31 & & & 6.3.2 & & & 6.3.3 & & & & 6.3.4 \\
& & & 7 & & & 6.3 & & 7.1 & / & 7.2 & \n \end{array}$  $6.35$   $7$   $7.1$   $7.2$   $7.2$ 7.2.1 InputStream OutputStream 7.2.2 Reader Writer 7.3 / 7.3.1  $7.32$   $7.33$   $7.4$   $7.41$ 7.4.2 7.4.3 7.4.3 Pava B.1. JDBC 8.1.1 JDBC 8.1.2 JDBC ODBC 8.1.3 8.1.4 JDBC 8.2 JDBC 8.2.1 JDBC 8.2.2 T-SQL 8.3 JDBC 8.3.1 JDBC  $8.3.2 \text{ } \text{IDBC}$  and  $9 \text{ } \text{ } \text{Java}$   $9.1$   $9.2$ dava 9.2.1 URL URLConnection 9.2.2 Socket(execution 10.2 Species 10.3 JSP 10.3 JSP 10.3 JSP 10.3 JSP 10.3 JSP 10.3 JSP 10.3 JSP 10.3 JSP 10.3 JSP 10.3 JSP 10.3 JSP 10.3 JSP 10.3 JSP 10.3 JSP 10.3 JSP 10.3 JSP 10.3 JSP 10.3 SP 10.1 SP 10.1.1 SP 10.1.2 SP 10.2 SP<br>0.4 JSP 10.4.1 page 10.4.2 include 10.5 JSP 10.4 JSP 10.4.1 page 10.4.2 include 10.5 JSP 10.5.1 request 10.5.2 response 10.5.3 out 10.5.4 cookie 10.5.5 session 10.5.6 application  $11$ 11.1  $11.2$   $11.2$   $11.21$   $11.22$   $11.23$ <br>11.2.4  $11.3$   $11.31$   $11.32$   $11.33$ 11.1  $11.2$   $11.4$   $11.4$   $11.4$   $11.4$   $11.4$   $11.4$   $11.3$  $11.34$   $11.35$   $11.4$   $11.41$   $11.42$ 11.4.3 11.4.4 11.4.5 11.4.6 11.47 11.48

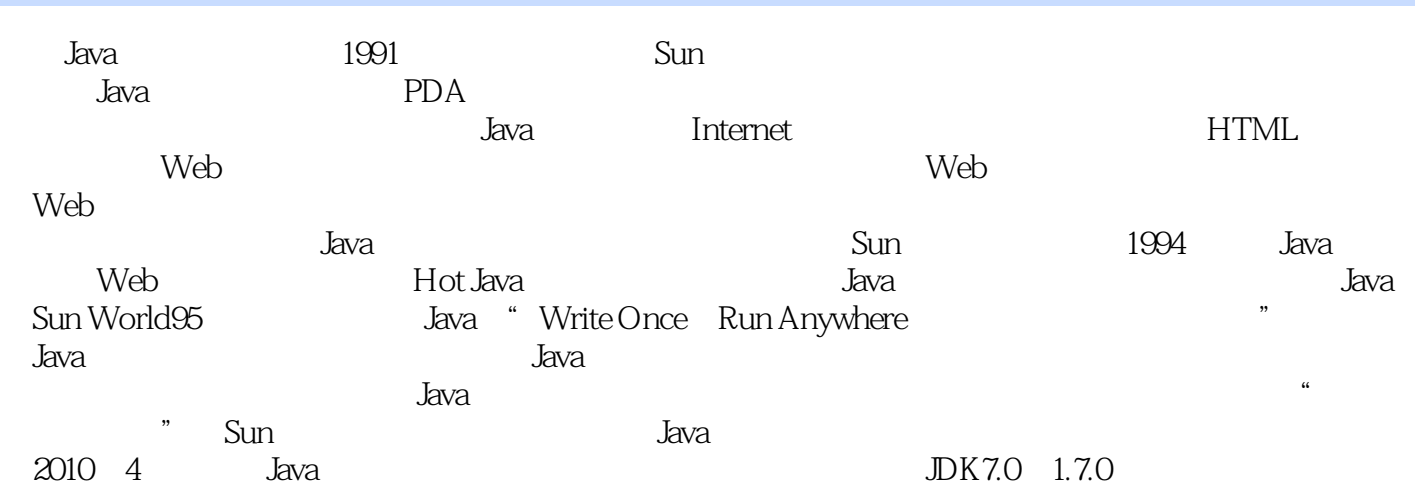

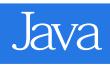

 $\overline{\phantom{a}}$ 

 $J$ ava

 $J$ ava $\,$ 

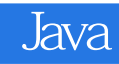

本站所提供下载的PDF图书仅提供预览和简介,请支持正版图书。

:www.tushu000.com